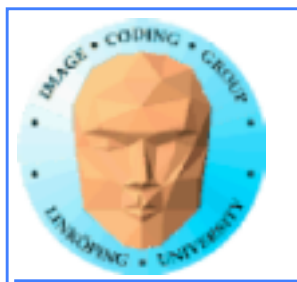

# **Lecture 10**

# **Introduction to CUDA**

**Ingemar Ragnemalm Information Coding, ISY**

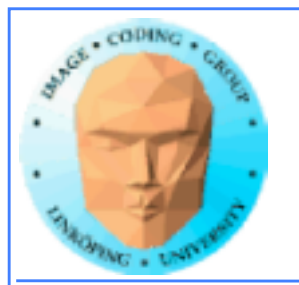

# **Laborations**

**Labs 5 will be revised, expanded!**

**No changes are planned for lab 4 and 5.**

**Last minute changes may occur**

**The "lab questions" are vital! Answers** *must* **be written down before we can examine you!**

**Thus - no lab reports needed.**

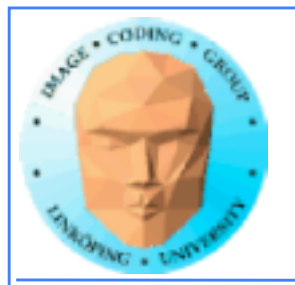

# **Lecture material**

**Lecture material available on the web. Latest version comes up before the lecture, but usually not more than an hour or two before. Last year's material is also available.**

**We have a local course page:**

**http://computer-graphics.se/multicore/**

**Lab material and lecture notes (and any additional material) are/will be on that page.**

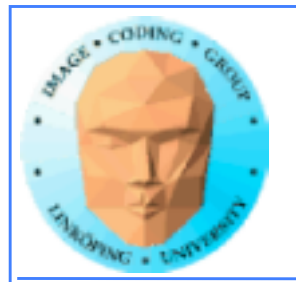

# **Previous lecture:**

## **GPU development - why did it become a general purpose parallel architecture**

**GPU architecture**

**A quick look at GPU coding (Hello World!)**

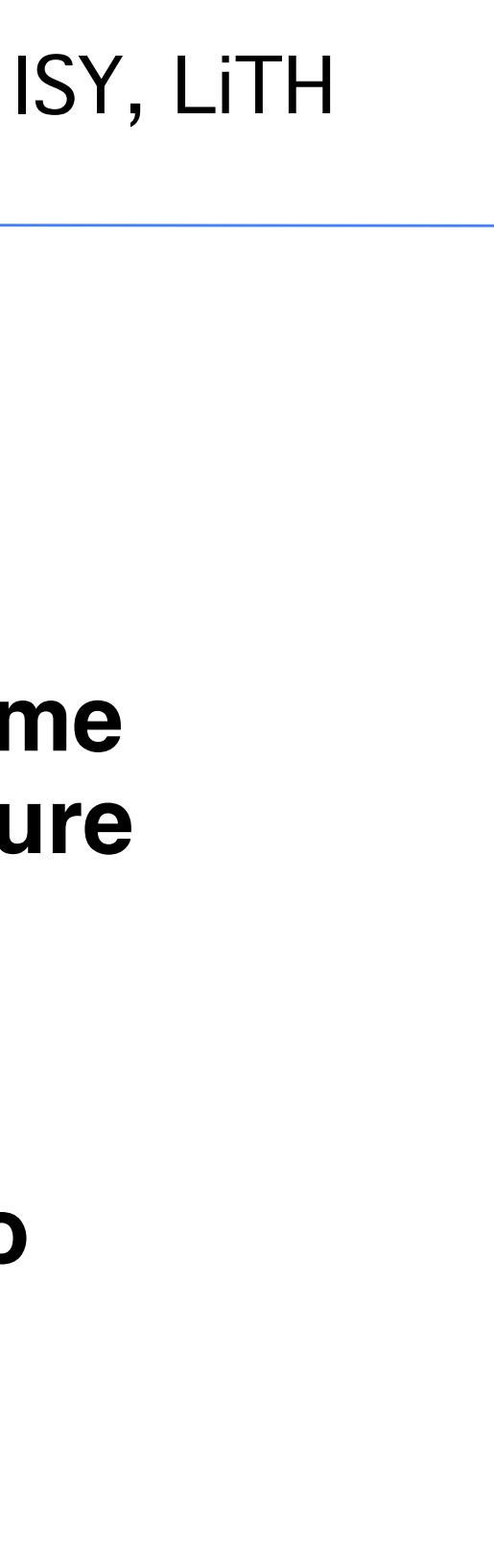

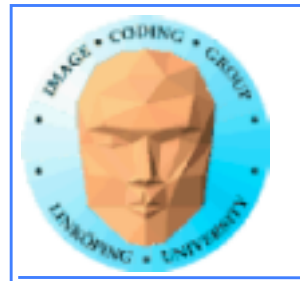

# **This lecture:**

**Programming model and language**

**Introduction to memory spaces and memory access**

**Shared memory**

**Matrix multiplication example**

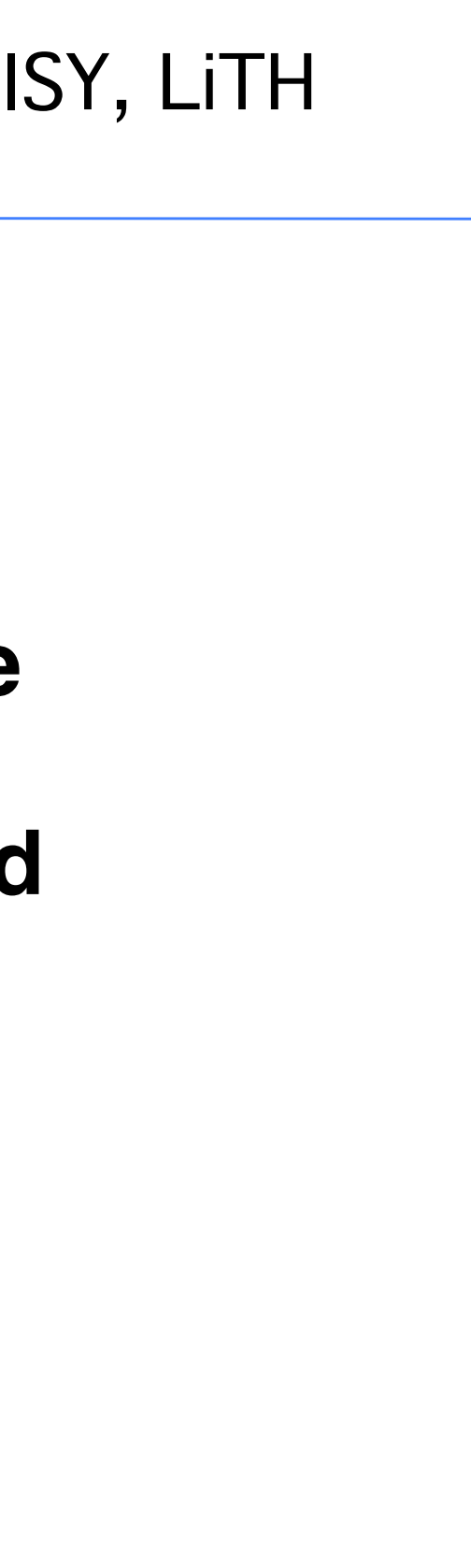

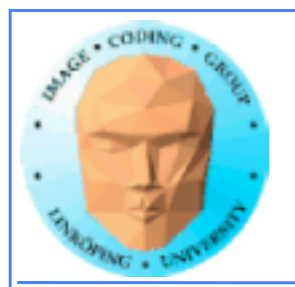

# **Lecture questions:**

- **1. What concept in CUDA corresponds to a SM (streaming multiprocessor) in the architecture?**
	- **2. How does matrix multiplication benefit from using shared memory?**
		- **3. When do you typically need to synchronize threads?**

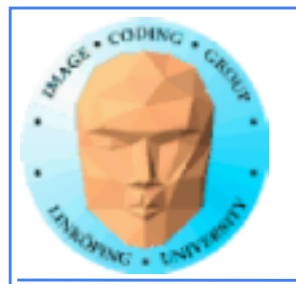

# **CUDA = Compute Unified Device Architecture**

**Developed by NVidia**

**Only available on NVidia boards, G80 or better GPU architecture**

**Designed to hide the graphics heritage and add control and flexibility**

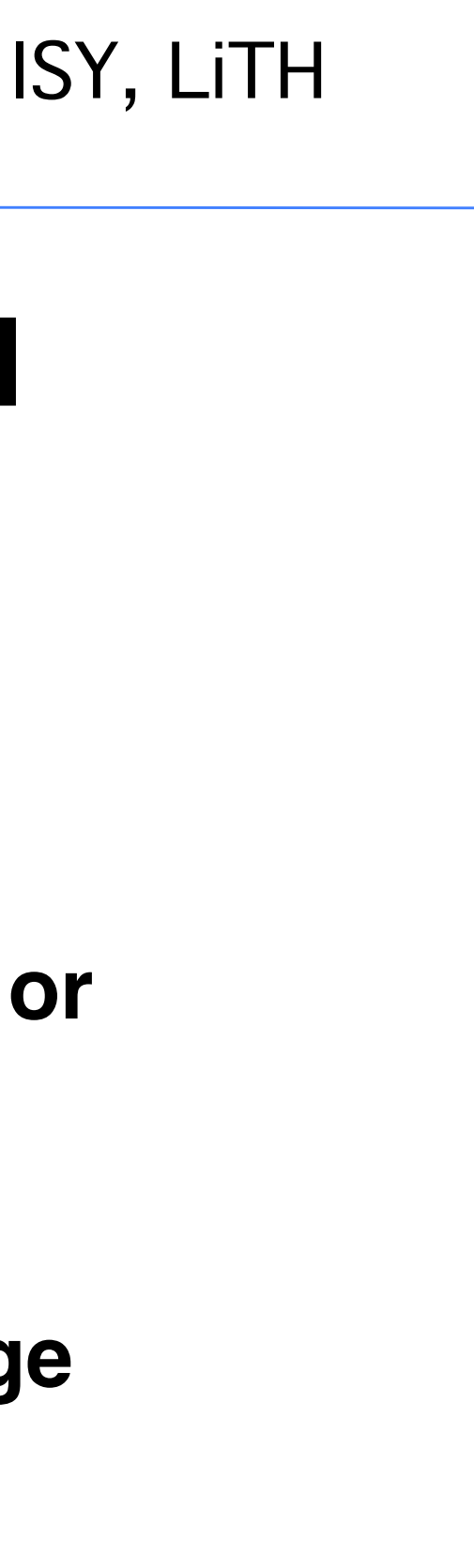

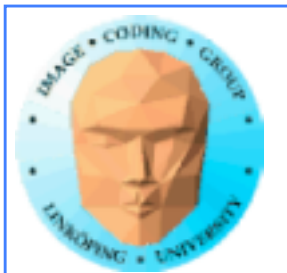

# **Computing model:**

**1. Upload data to GPU**

**2. Execute kernel**

**3. Download result**

**Similar to shader-based solutions and OpenCL**

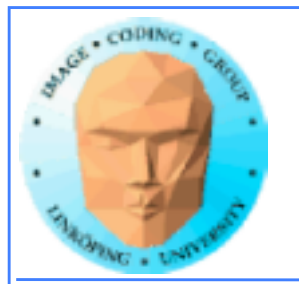

# **Integrated source**

## **Source of host and kernel code in the same source file!**

**Major difference to shaders and OpenCL.**

**Kernel code identified by special modifiers.**

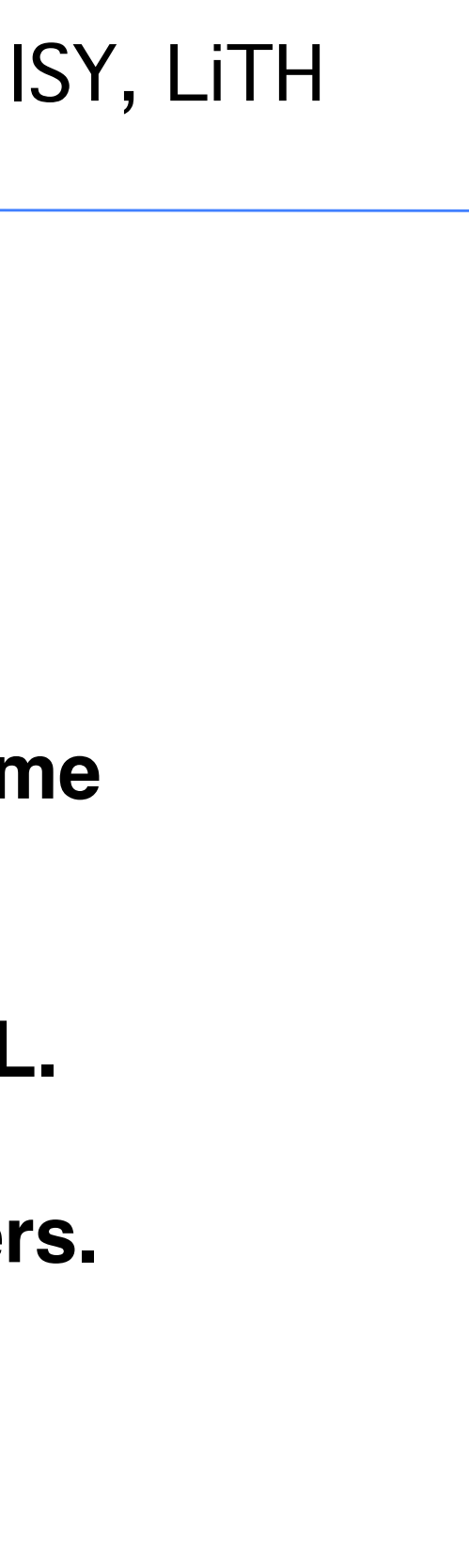

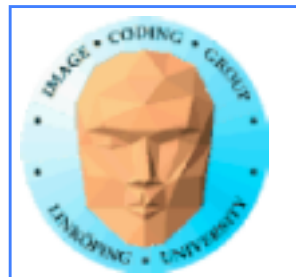

# **CUDA**

## **Architecture and C extension**

## **Spawn a large number of threads, to be ran virtually in parallel**

## **Just like in graphics! Fragments/computations not**  *quite* **executed in parallel.**

**A bunch at a time - a** *warp***.**

**Looks much more like an ordinary C program! No more "data stored as pixels" - just arrays!**

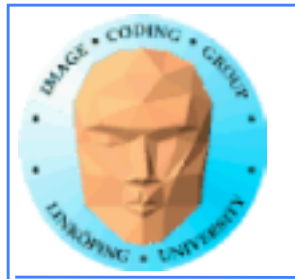

# **Simple CUDA example**

const int  $N = 16$ ; const int blocksize = 16; A working, compilable example

#include <stdio.h>

```
__global__ 
void simple(float *c) 
{
 c[threadIdx.x] = threadIdx.x;
}
int main()
```

```
\{int i;
float *c = new float[N];
float *cd;
const int size = N*sizeof(float);
```

```
for (i = 0; i < N; i++)		printf("%f ", c[i]);
printf("\n");
delete[] c;
 printf("done\n");
return EXIT_SUCCESS;
}
```
cudaMalloc( (void\*\*)&cd, size ); dim3 dimBlock( blocksize, 1 ); dim3 dimGrid( 1, 1 ); simple<<<dimGrid, dimBlock>>>(cd); cudaMemcpy( c, cd, size, cudaMemcpyDeviceToHost ); cudaFree( cd );

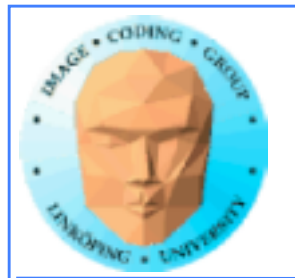

# **Simple CUDA example**

A working, compilable example

```
#include <stdio.h>
const int N = 16;
const int blocksize = 16; 
\_globalvoid simple(float *c) 
\mathcal{L}c[threadIdx.x] = threadIdx.x;}
int main()
{
 int i;
 float *c = new float[N];
 float *cd;
 const int size = N*sizeof(float);cudaMalloc( (void**)&cd, size );
                                             dim3 dimBlock( blocksize, 1 );
                                             dim3 dimGrid( 1, 1 );
                                             simple<<<dimGrid, dimBlock>>>(cd);
Call kernel
                                             cudaMemcpy( c, cd, size, cudaMemcpyDeviceToHost ); 
                                             cudaFree( cd );
                                             for (i = 0; i < N; i++)		printf("%f ", c[i]);
                                             printf("\n");
                                             delete[] c;
                                             printf("done\n");
                                             return EXIT_SUCCESS;
                                            }
               Kernel
                    thread identifier
```
## Allocate GPU memory

# Read back data 1 block, 16 threads

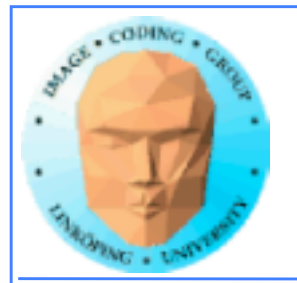

# **Modifiers for code**

**Three modifiers are provided to specify how code should be used:**

**\_\_global\_\_ executes on the GPU, invoked from the CPU. This is the entry point of the kernel.**

**\_\_device\_\_ is local to the GPU**

**\_\_host\_\_ is CPU code (superfluous).**

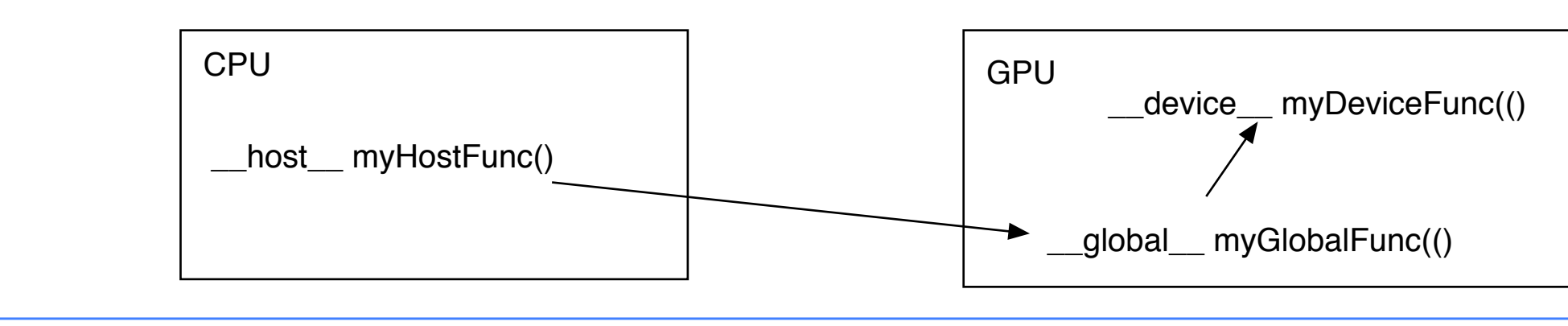

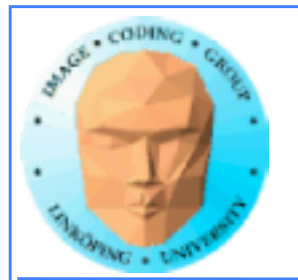

# **Memory management**

**cudaMalloc(ptr, datasize) cudaFree(ptr)**

**Similar to CPU memory management, but done by the CPU to allocate on the GPU**

**cudaMemCpy(dest, src, datasize, arg)**

**arg = cudaMemcpyDeviceToHost or cudaMemcpyHostToDevice**

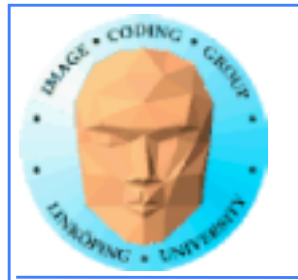

# **Kernel execution**

**simple<<<griddim, blockdim>>>(…)**

**grid = blocks, block = threads**

**Built-in variables for kernel:**

*threadIdx* **and** *blockIdx blockDim* **and** *gridDim*

**(Note that no prefix is used, like GLSL does.)**

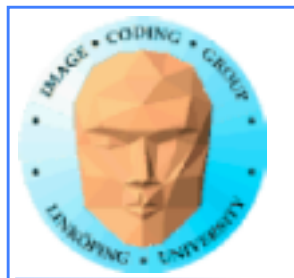

# **Compiling Cuda**

**nvcc**

**nvcc is nvidia's tool, /usr/local/cuda/bin/nvcc**

**Source files suffixed .cu**

**Command-line for the simple example:**

nvcc simple.cu -o simple 

**(Command-line options exist for libraries etc)**

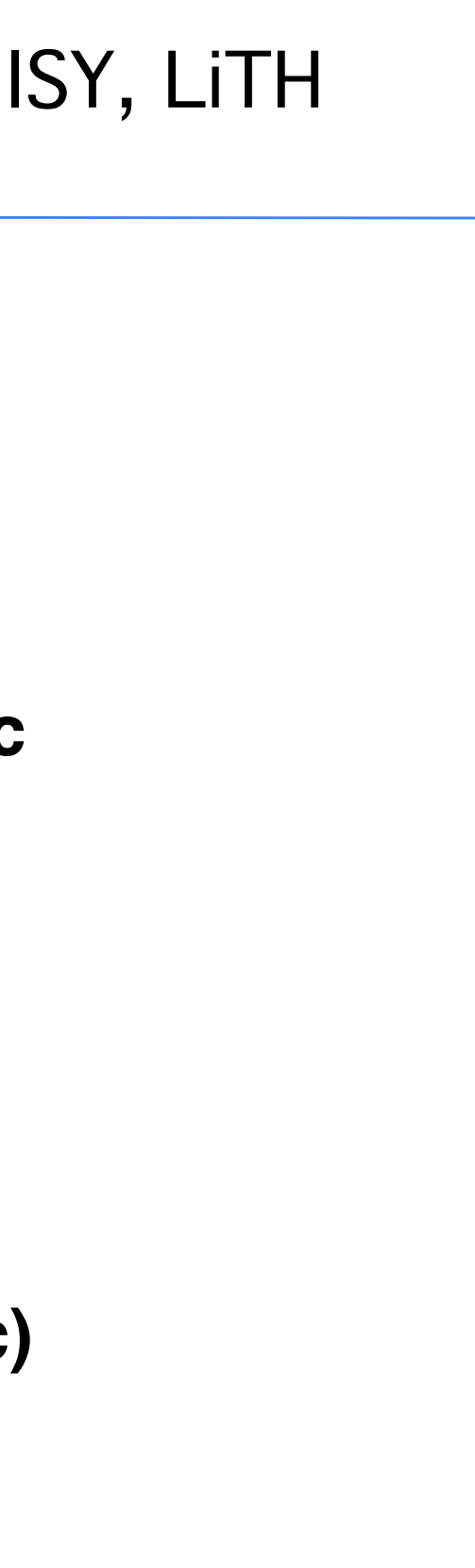

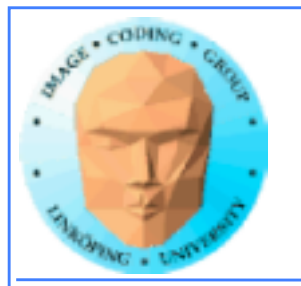

# **Compiling Cuda for larger applications**

**nvcc and gcc in co-operation**

**nvcc for .cu files**

**gcc for .c/.cpp etc**

**Mixing languages possible.**

**Final linking must include C++ runtime libs.**

**Example: One C file, one CU file**

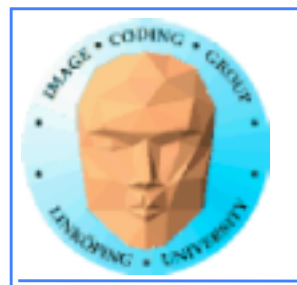

# **Example of multi-unit compilation**

Source files: cudademokernel.cu and cudademo.c

nvcc cudademokernel.cu -o cudademokernel.o -c

gcc -c cudademo.c -o cudademo.o -I/usr/local/cuda/include

g++ cudademo.o cudademokernel.o -o cudademo -L/usr/local/ cuda/lib -lcuda -lcudart -lm

Link with  $g++$  to include  $C++$  runtime

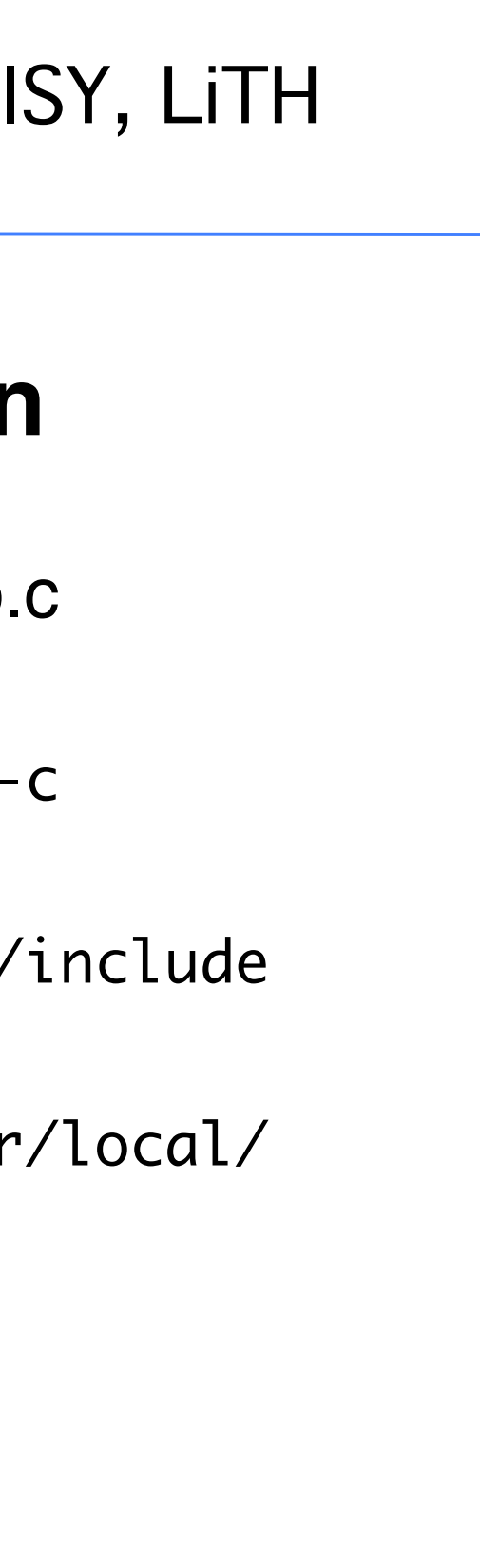

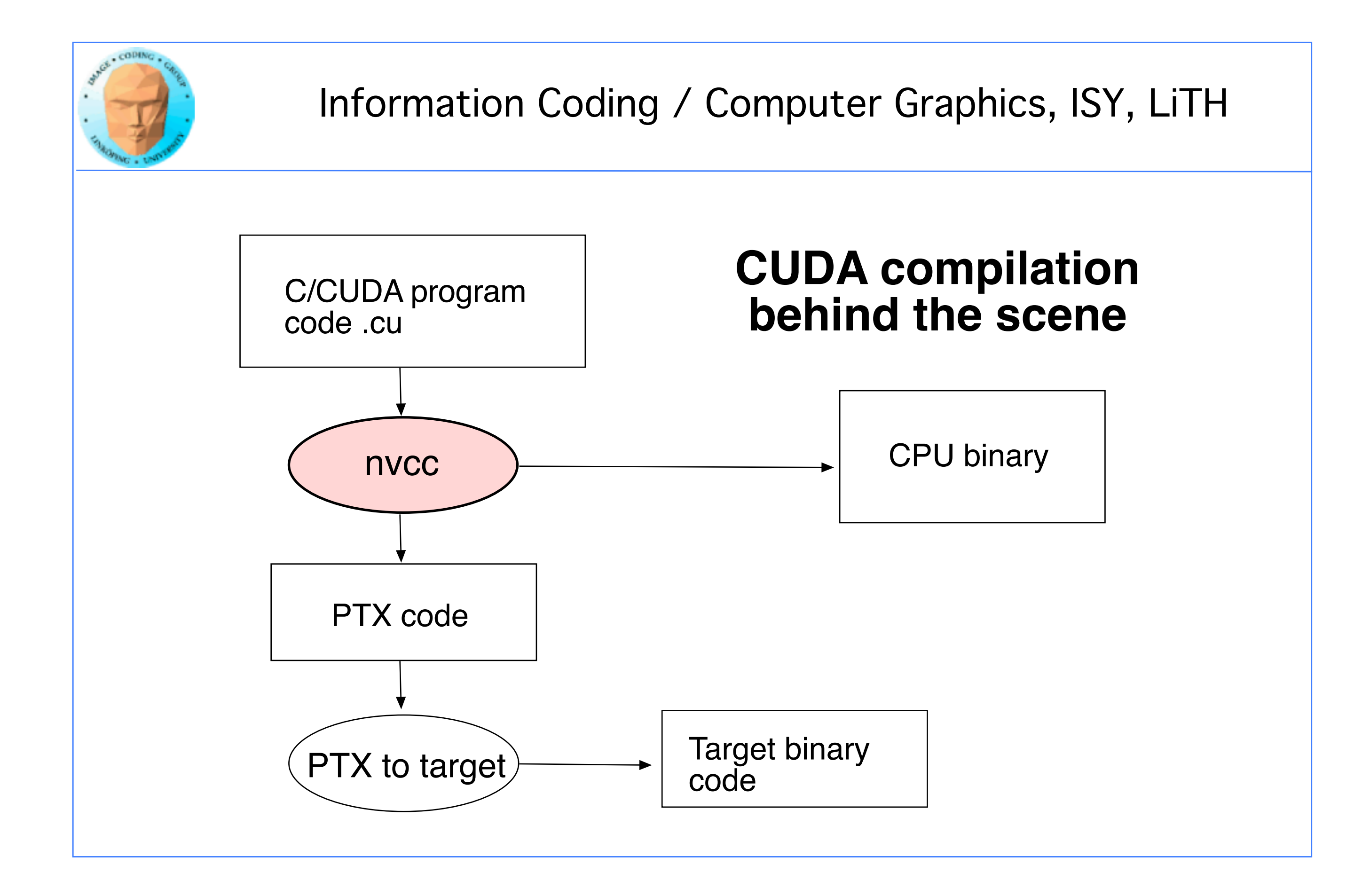

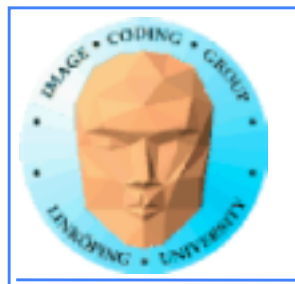

# **Executing a Cuda program**

**Must set environment variable to find Cuda runtime.**

export DYLD\_LIBRARY\_PATH=/usr/local/cuda/lib:\$DYLD\_LIBRARY\_PATH

**Then run as usual:**

**./simple**

**A problem when executing without a shell!**

**Launch with execve()**

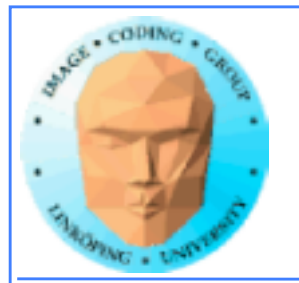

# **Computing with CUDA**

**Organization and access**

**Blocks, threads...**

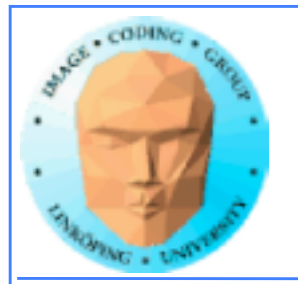

# **Warps**

**A warp is the minimum number of data items/threads that will actually be processed in parallel by a CUDA capable device. This number varies with different GPUs.**

**We usually don't care about warps but rather discuss threads and blocks.**

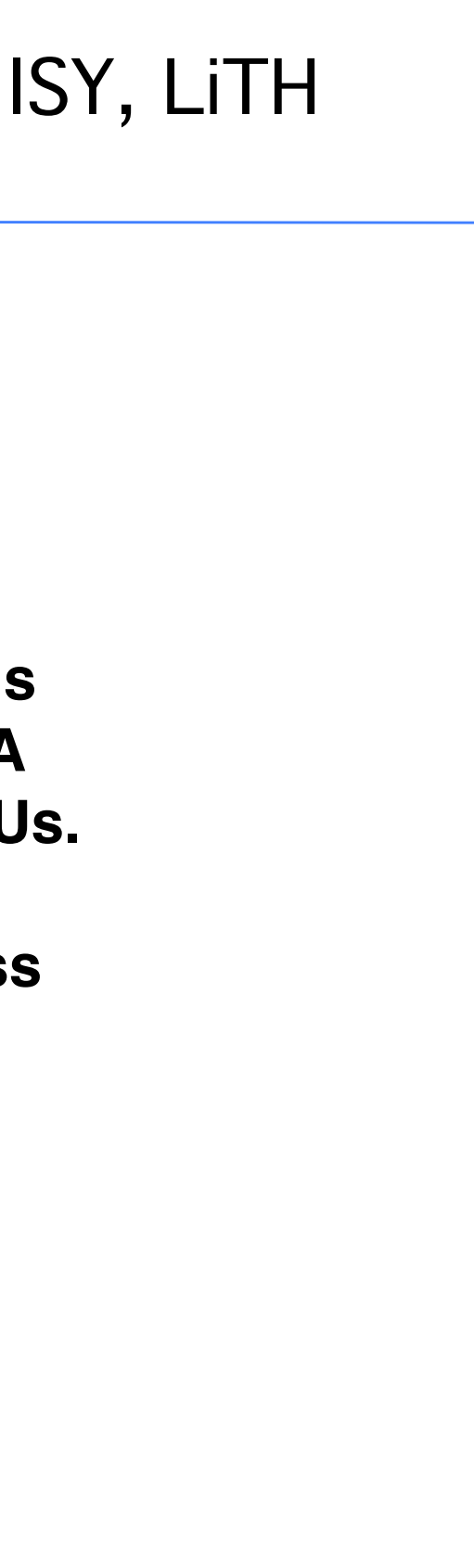

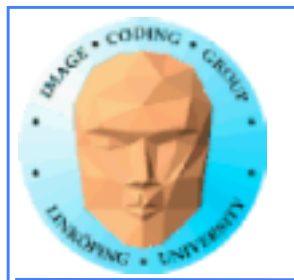

# **Processing organization**

**1 warp = 32 threads**

**1 kernel - 1 grid**

**1 grid - many blocks**

**1 block - 1 SM**

**1 block - many threads**

**Use many threads and many blocks! > 200 blocks recommended.**

**Thread # multiple of 32**

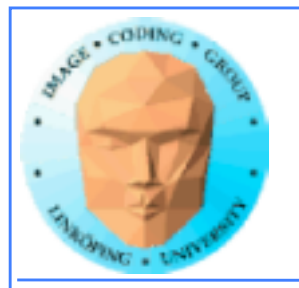

## Information Coding / Computer Graphics,

## **Distributing computing over thread and blocks**

## **Hierarcical model**

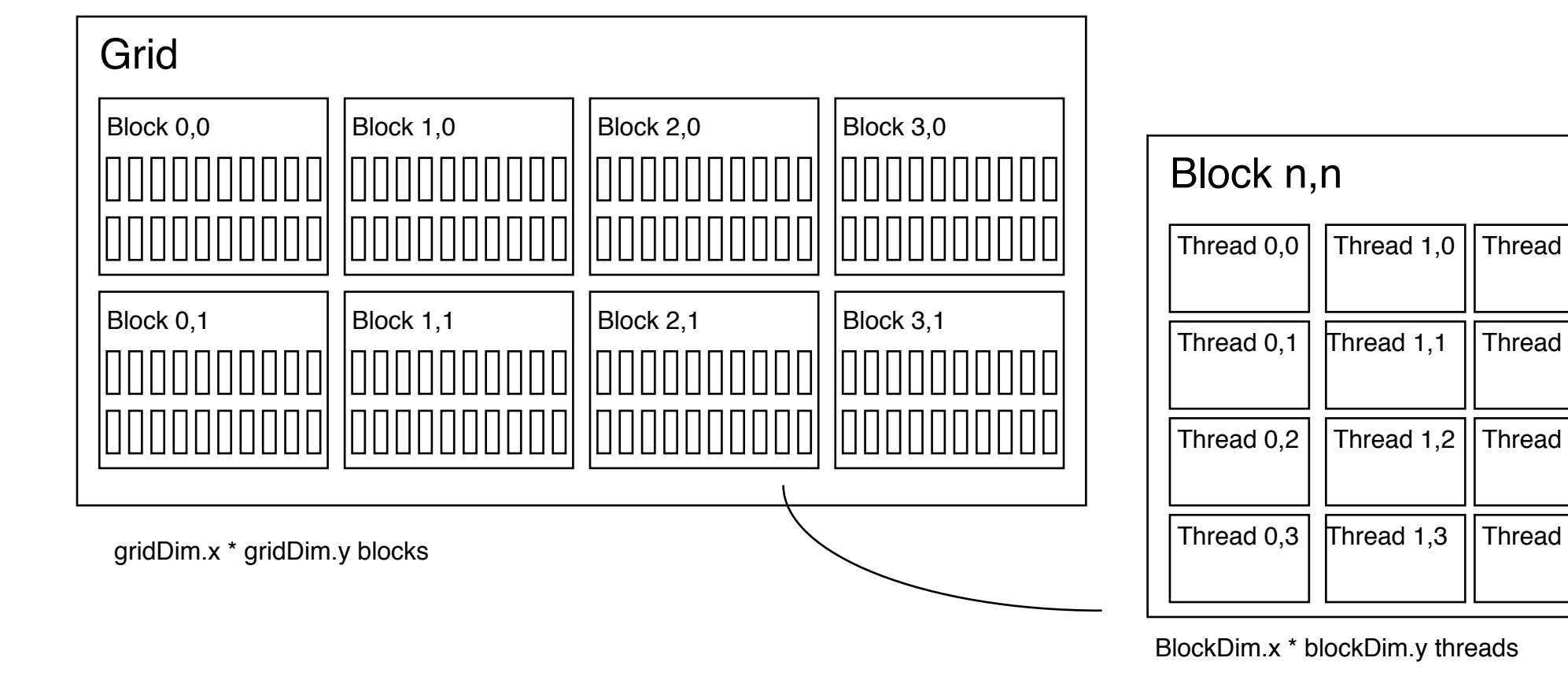

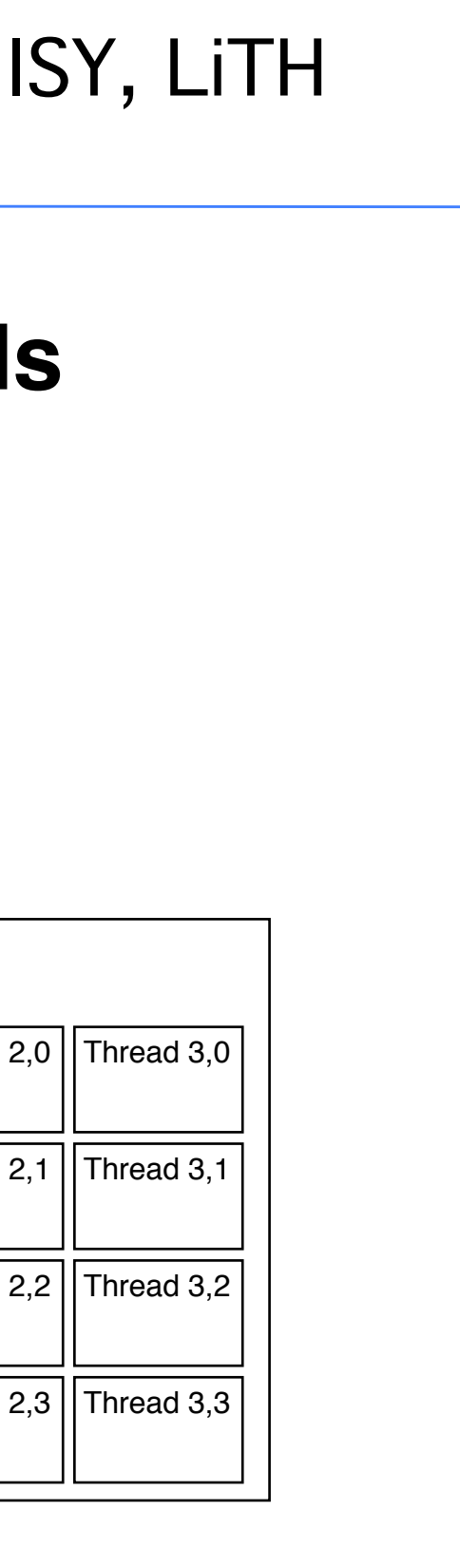

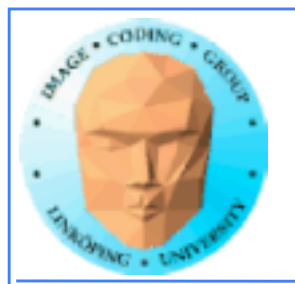

# **Indexing data with thread/block IDs**

**Calculate index by blockIdx, blockDim, threadIdx**

**Another simple example, calculate square of every element, device part:**

```
// Kernel that executes on the CUDA device
__global__ void square_array(float *a, int N)
{
int idx = blockIdx.x * blockDim.x + threadIdx.x;if (idx<N) a[idx] = a[idx] * a[idx];}
```
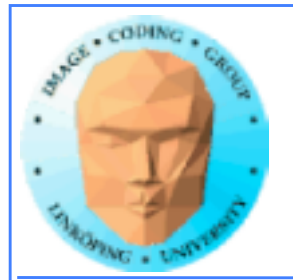

```
// main routine that executes on the host
int main(int argc, char *argv[])
\{float *a_h, *a_d; // Pointer to host and device arrays
 const int N = 10; // Number of elements in arrays
 size_t size = N * sizeof(float);
 a_h = (float * \setminus \text{malloc}(size));cudaMalloc((void **) &a_d, size); // Allocate array on device
// Initialize host array and copy it to CUDA device 
for (int i=0; i<N; i++) a_h[i] = (float)i;cudaMemcpy(a_d, a_h, size, cudaMemcpyHostToDevice);
// Do calculation on device: 
int block size = 4:
int n_blocks = N/block_size + (N/b \text{lock\_size} == 0 ? 0:1);square_array <<< n_blocks, block_size >>> (a_d, N); 
// Retrieve result from device and store it in host array 
 cudaMemcpy(a_h, a_d, sizeof(float)*N, cudaMemcpyDeviceToHost);
// Print results and cleanup
for (int i=0; i<N; i++) printf("%d %f\n", i, a_h[i]);
 free(a_h); cudaFree(a_d); 
}
```
## **Host part of square example**

## **Set block size and grid size**

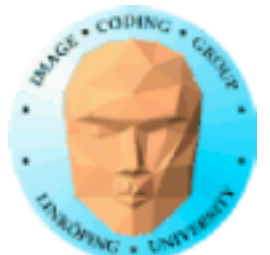

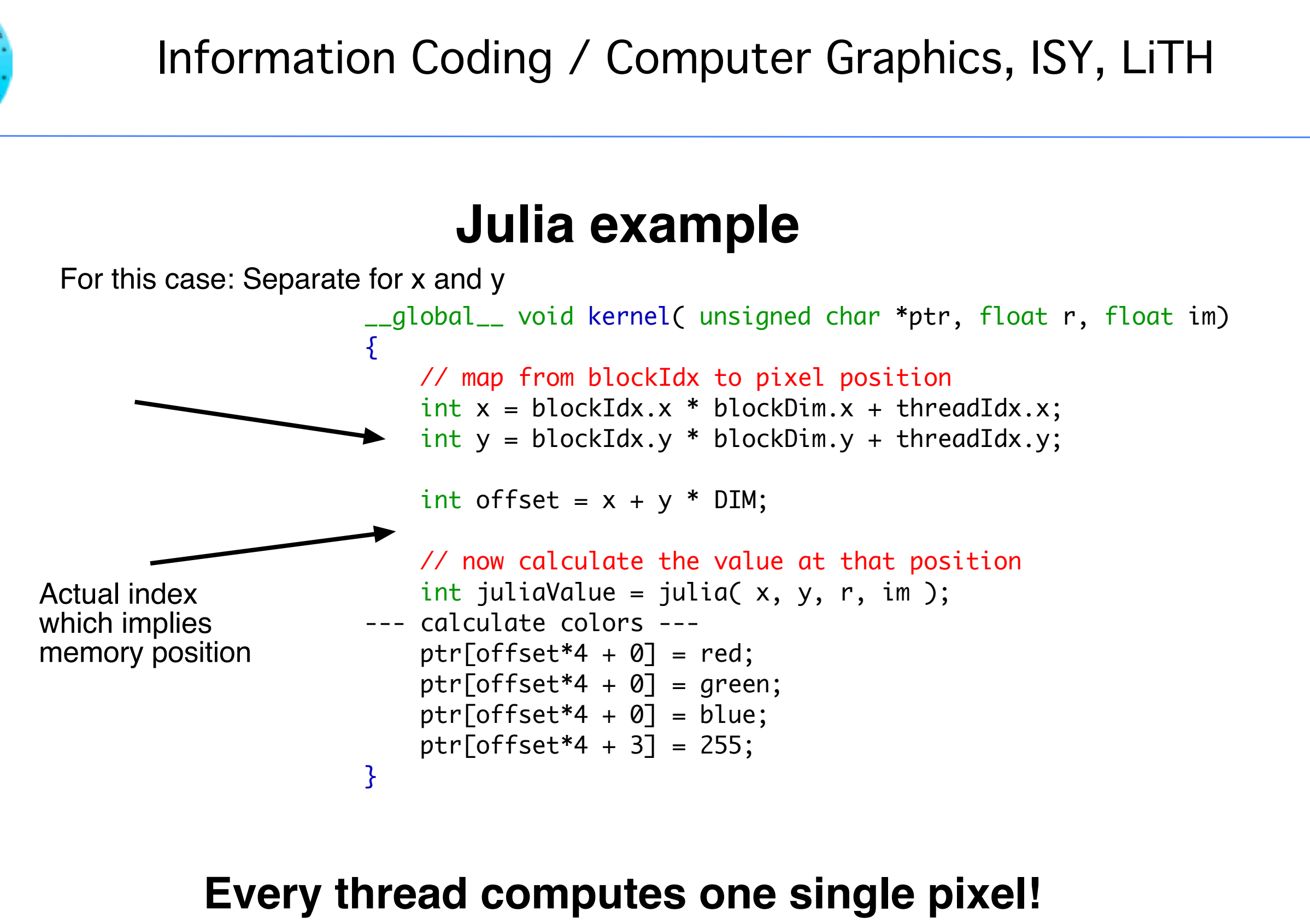

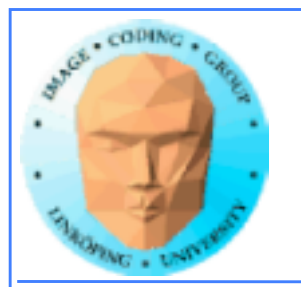

# **Memory access**

**Vital for performance!**

**Memory types**

**Coalescing**

**Example of using shared memory**

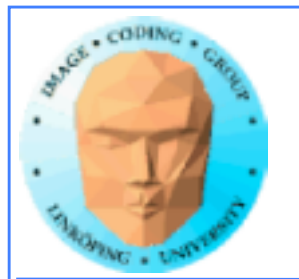

# **Memory types**

**Global**

**Shared**

**Constant (read only)**

**Texture cache (read only)**

**Local**

**Registers**

**Care about these when optimizing - not to begin with**

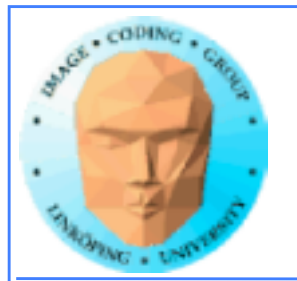

# **Global memory**

**400-600 cycles latency!**

**Shared memory fast temporary storage**

**Coalesce memory access!**

**Continuous Aligned on power of 2 boundary Addressing follows thread numbering**

**Use shared memory for reorganizing data for coalescing!**

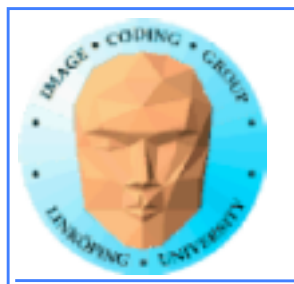

## **Using shared memory to reduce number of global memory accesses**

**Read blocks of data to shared memory**

**Process**

**Write back as needed**

**Shared memory as "manual cache"**

**Example: Matrix multiplication**

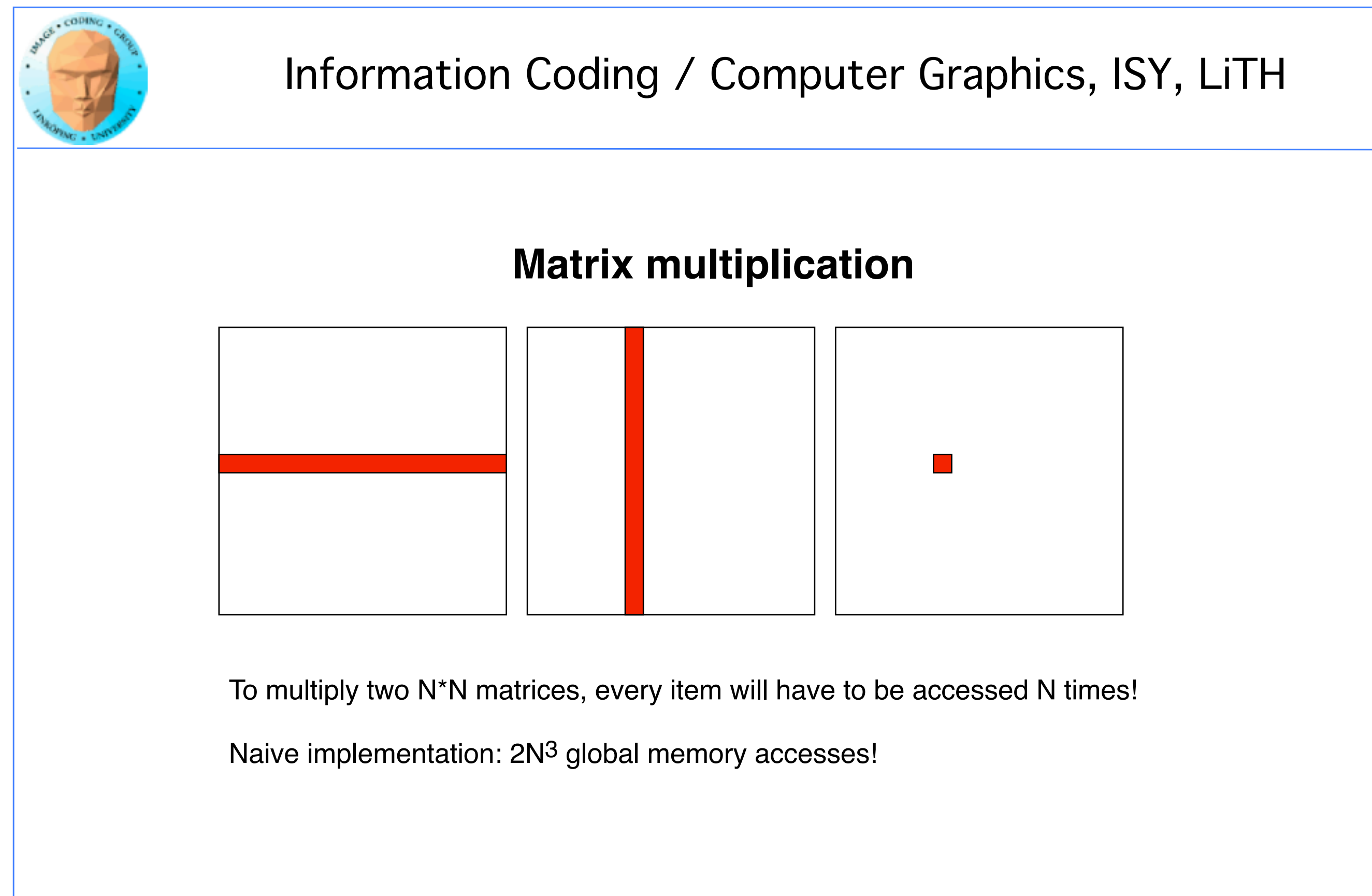

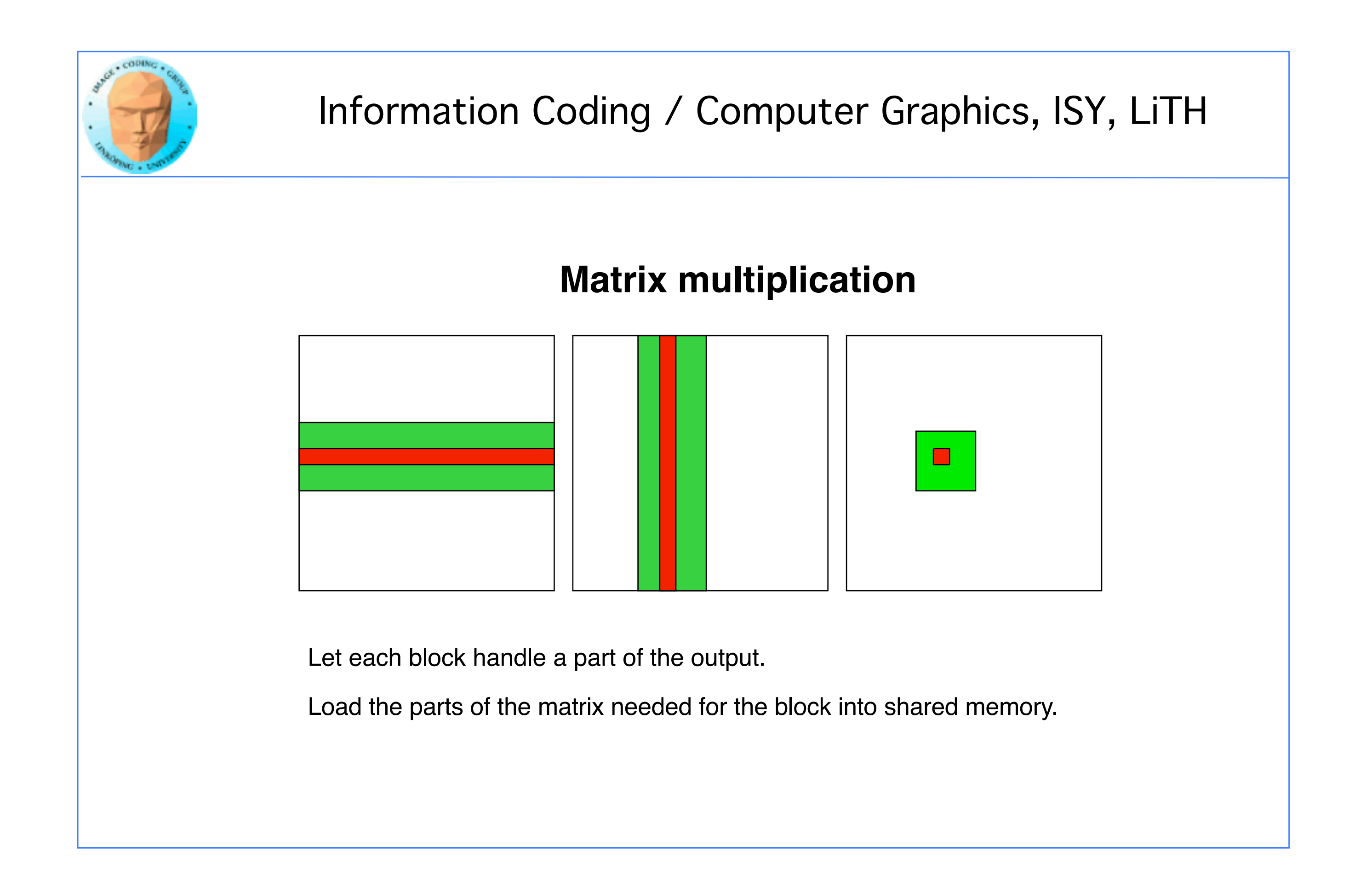

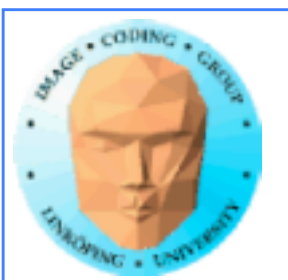

void MatrixMultCPU(float \*a, float \*b, float \*c, int theSize) { int sum, i, j, k; // For every destination element for( $i = 0$ ;  $i <$  the Size;  $i++)$ for( $j = 0$ ;  $j <$  the Size;  $j++)$  $\{$  $sum = 0$ ; // Sum along a row in a and a column in b for( $k = 0$ ;  $k <$  the Size;  $k++$ ) sum = sum +  $(a[i*theSize + k]*b[k*theSize + j])$ ;  $c[i*theSize + j] = sum;$  } <u>}</u>

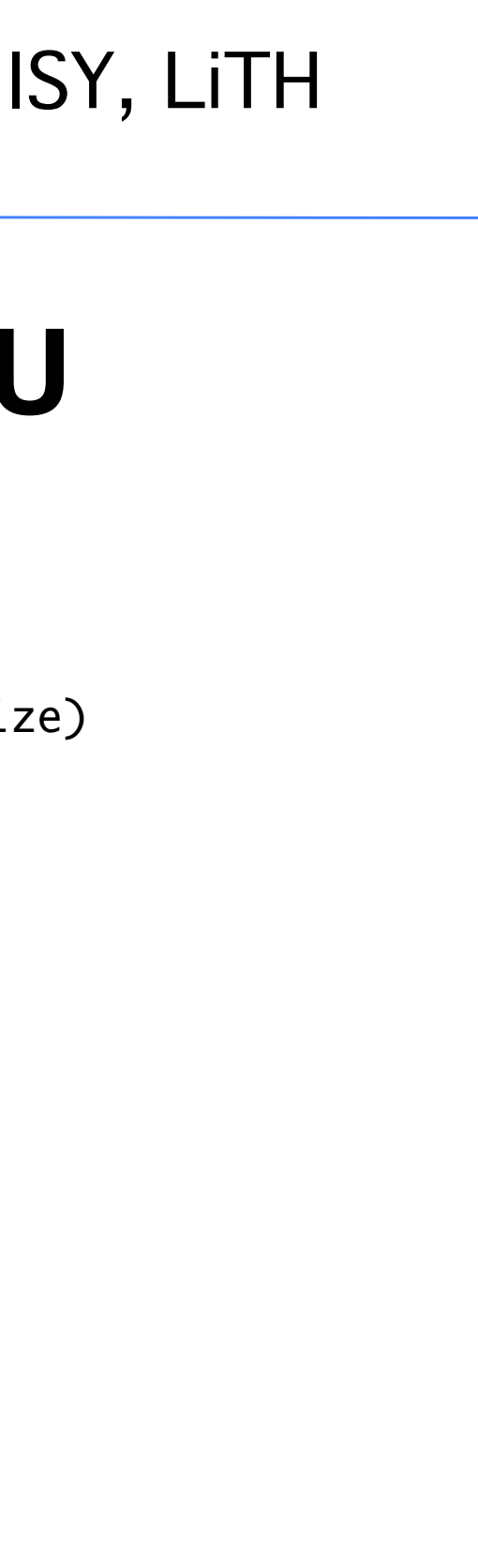

# **Matrix multiplication on CPU**

# **Simple triple "for" loop**

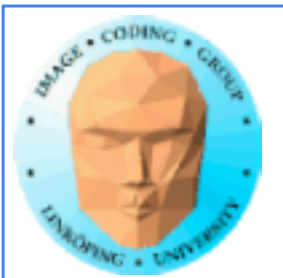

```
__global__ void MatrixMultNaive(float *a, float *b, float *c, int
                             theSize)
                                 {
                         int sum, i, j, k;
            i = blockIdx.x * blockDim.x + threadIdx.x;j = blockIdx.y * blockDim.y + threadIdx.y;// For every destination element
                              sum = 0;
            // Sum along a row in a and a column in b
                   for(k = 0; k < the Size; k++)
         sum = sum + (a[i*theSize + k]*b[k*theSize + j]);
                      c[i*theSize + j] = sum;<u>}</u>
```
# **Naive GPU version**

## **Replace outer loops by thread indices**

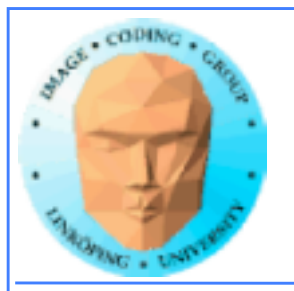

# **Naive GPU version inefficient**

## **Every thread makes 2N global memory accesses!**

**Can be significantly reduced using shared memory**

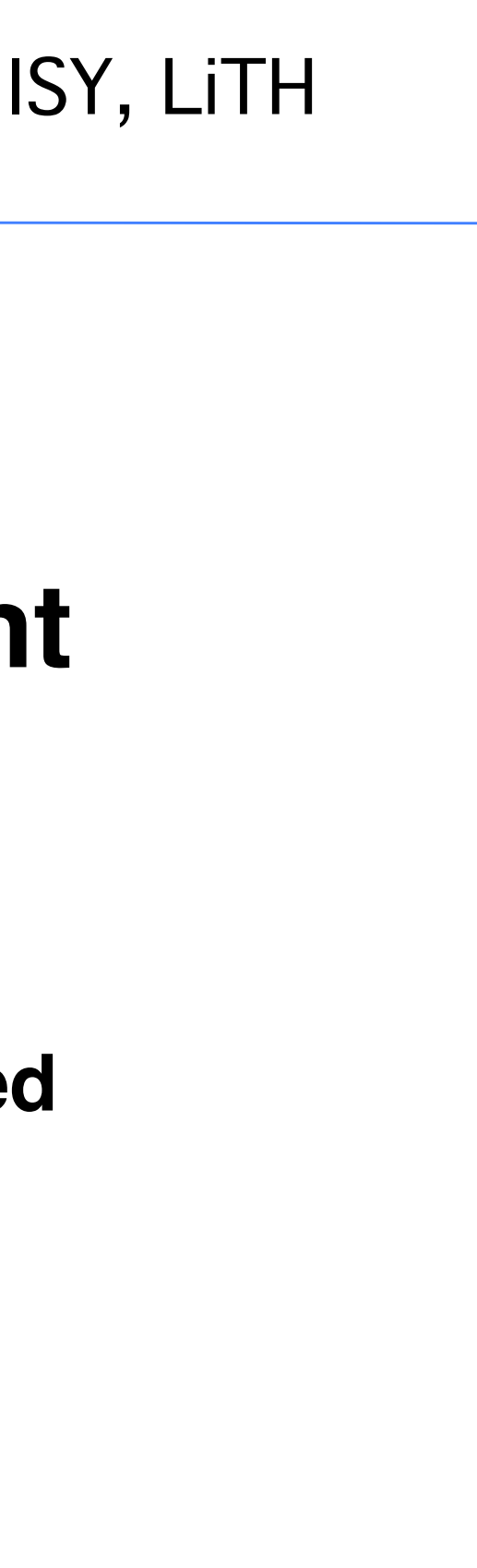

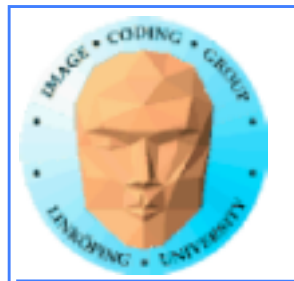

# **Optimized GPU version**

**Data split into blocks.**

**Every element takes part in all the blocks in the same**  *row* **for A,** *column* **for B**

**For every such block**

**Every thread reads** *one* **element to shared memory**

**Then loop over the appropriate row and column for the block**

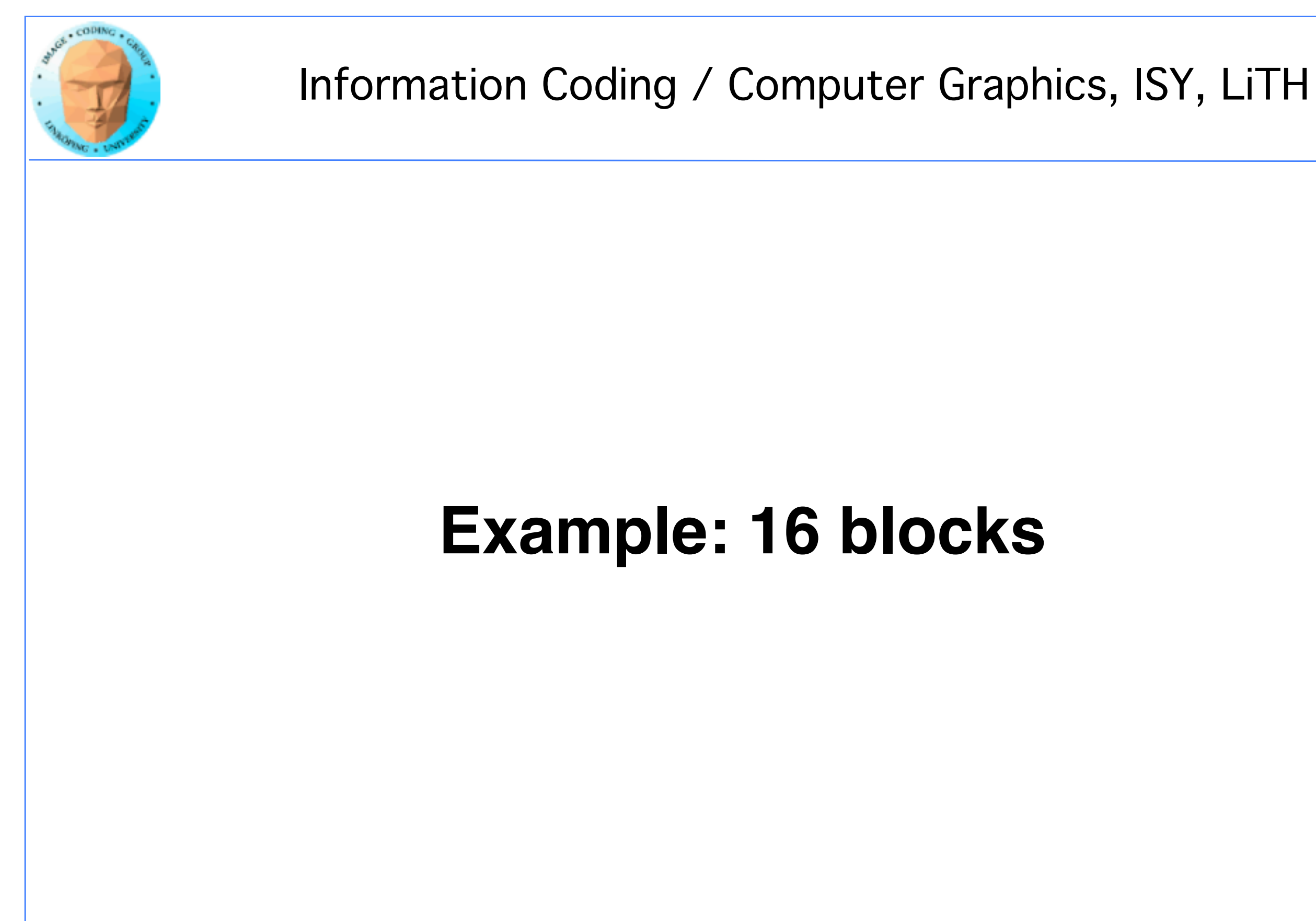

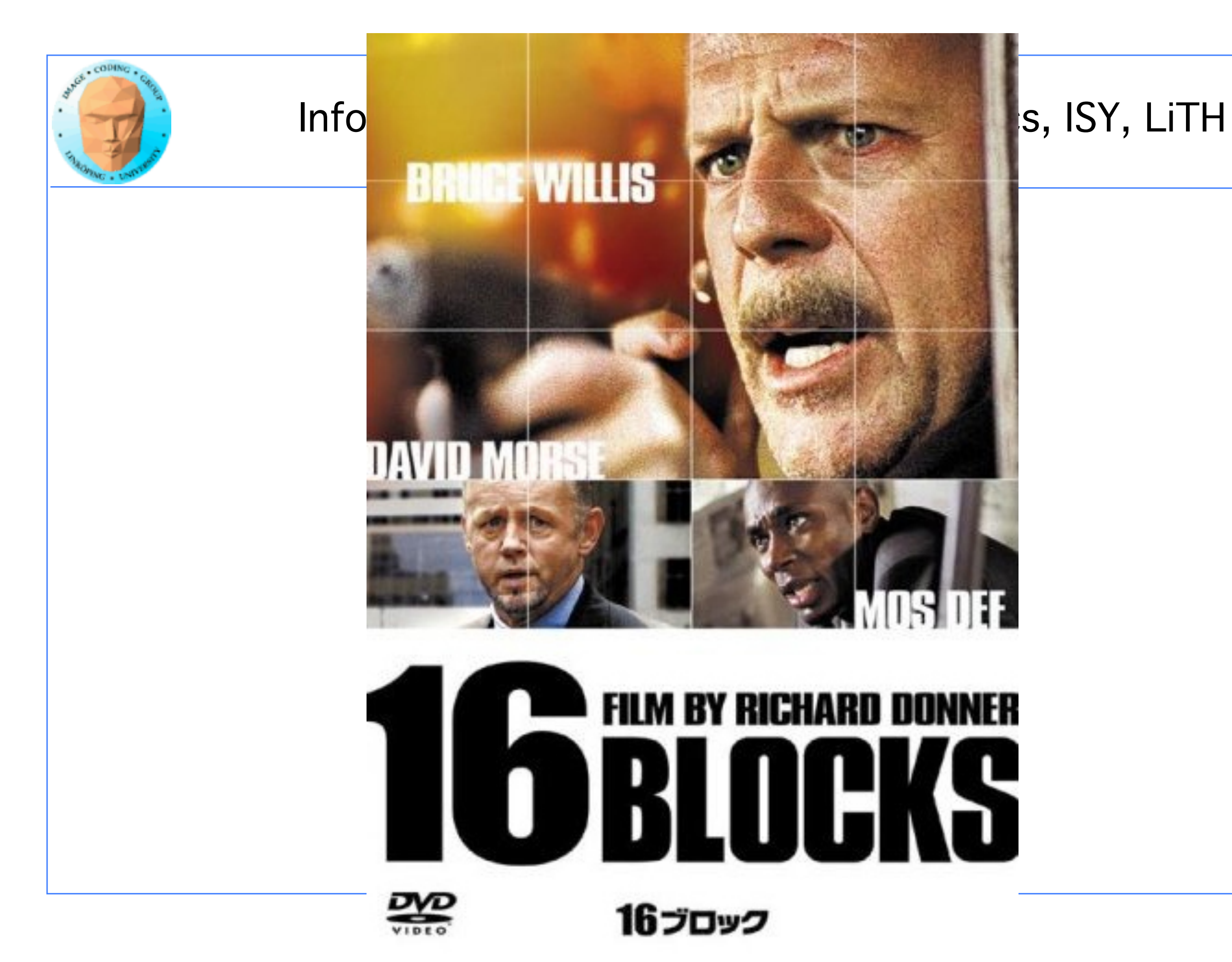

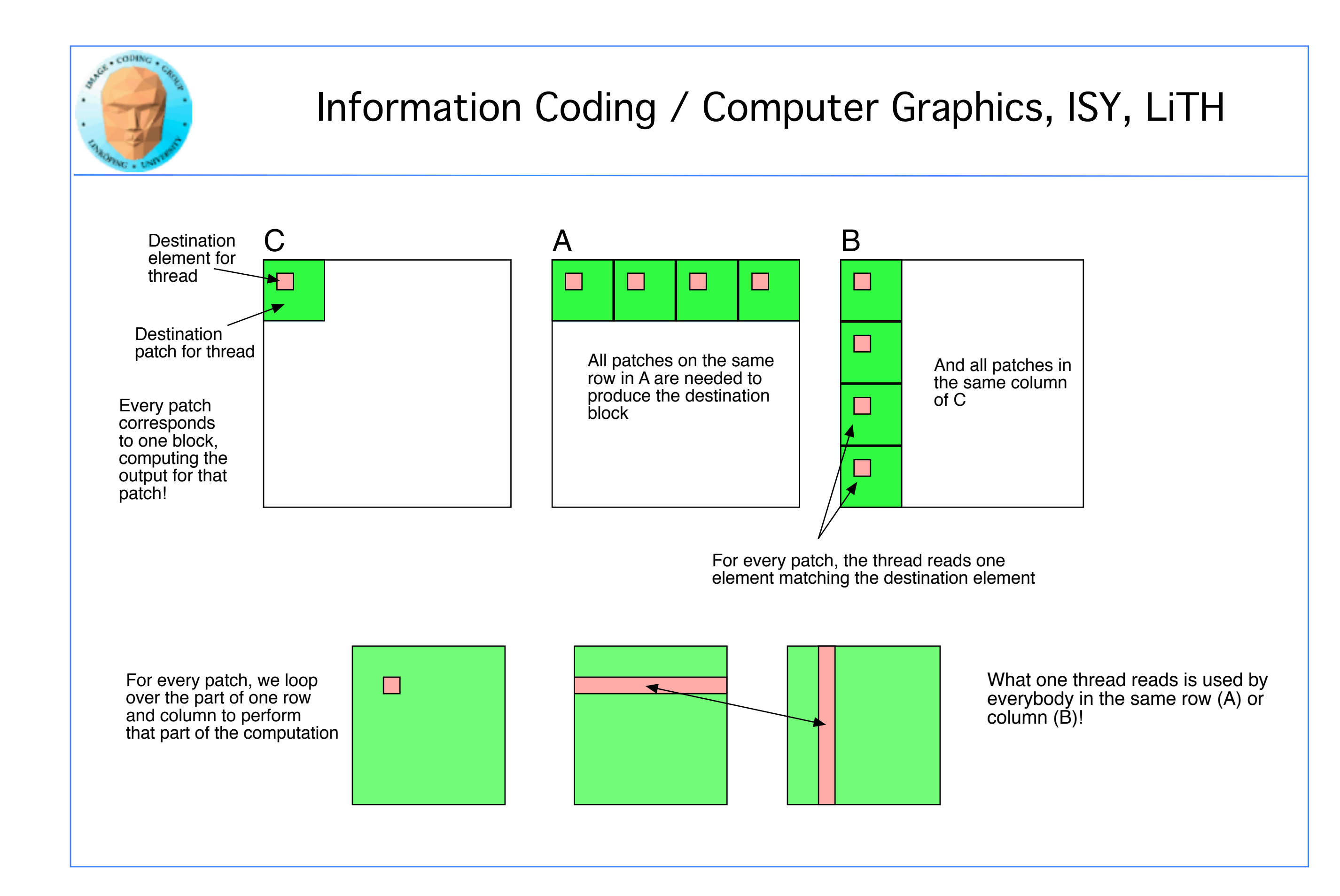

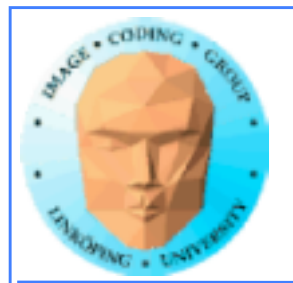

# **Optimized GPU version**

\_\_global\_\_ void MatrixMultOptimized( float\* A, float\* B, float\* C, int theSize) {

int i, j, k, b, ii, jj;

## // Global index for thread

```
i = 5lockIdx.x * blockDim.x + threadIdx.x;
j = 5lockIdx.y * blockDim.y + threadIdx.y;
```

```
float sum = 0.0;
// for all source patches
for (b = 0; b < \text{gridDim.x}; b++)
\{		__shared__ float As[BLOCKSIZE*BLOCKSIZE];
 		__shared__ float Bs[BLOCKSIZE*BLOCKSIZE];
```

```
		// Index locked to patch
ii = b * blockDim.x + threadIdx.x;ji = b * blockDim.y + threadIdx.y;
```

```
As[threadIdx.y*blockDim.x + threadIdx.x] = A[iitheSize + j];Bs[threadIdx.y*blockDim.x + threadIdx.x] = B[i*theSize + jj];
```

```
C[i*theSize + j] = sum;}
```
 \_\_syncthreads(); // Synchronize to make sure all data is loaded

```
		// Loop, perform computations in patch
for (k = 0; k < blockDim.x; ++k)
			sum += As[threadIdx.y*blockDim.x + k]
 			* Bs[k*blockDim.x + threadIdx.x];
```

```
		__syncthreads(); // Synch so nobody starts next pass prematurely
}
```
Allocate shared memory

Copy one element to shared memory

Loop over patches (1D)

Loop over row/column in patch, compute, accumulate result for one element

Write result to global memory

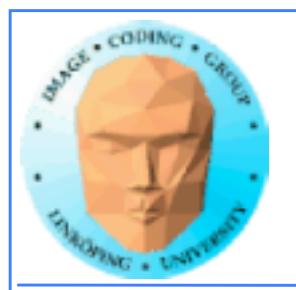

# **Modified computing model:**

**Upload data to global GPU memory**

**For a number of parts, do:**

**!!Upload partial data to shared memory**

**!!Process partial data**

**!!Write partial data to global memory**

**Download result to host**

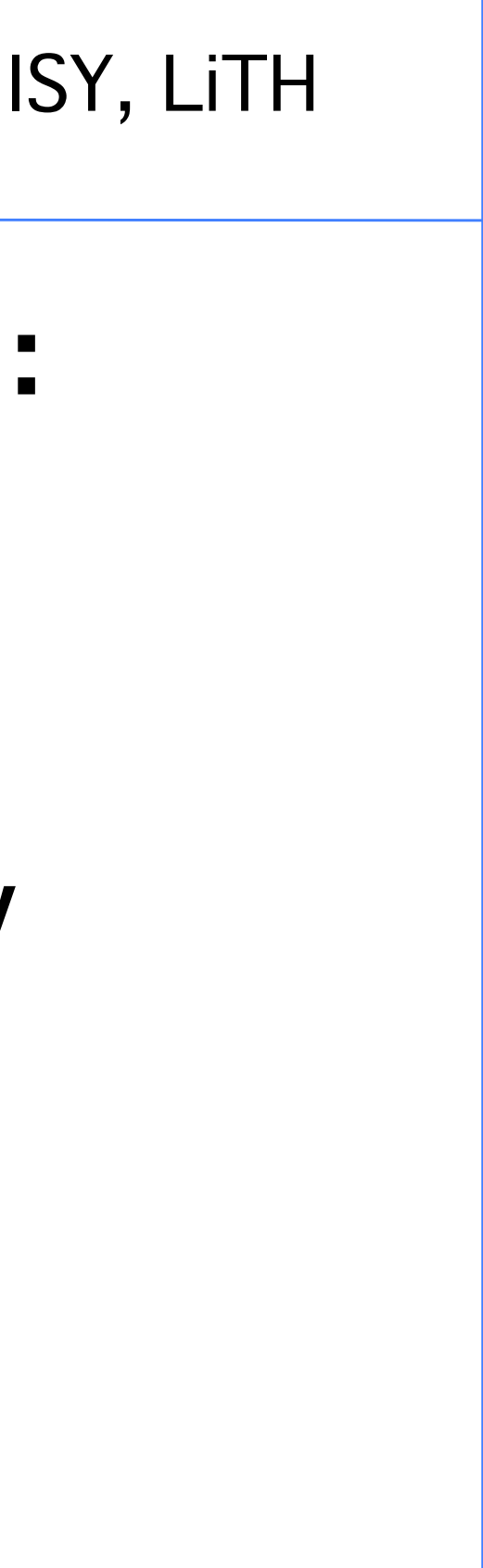

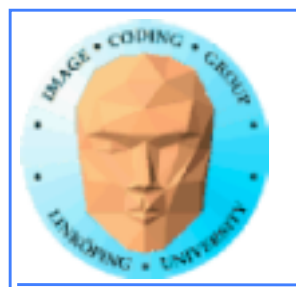

# **Synchronization**

**As soon as you do something where one part of a computation depends on a result from another thread, you must synchronize!**

**\_\_syncthreads()**

**Typical implementation:**

- **!!!! Read to shared memory**
	- **!!!! \_\_syncthreads()**
- **!!!! Process shared memory**
	- **!!!! \_\_synchthreads()**
- **!!!! Write result to global memory**

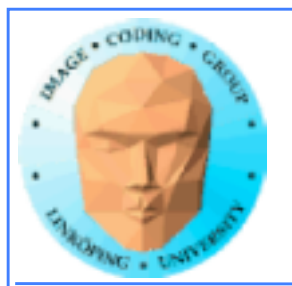

# **Summary:**

- **Make threads and blocks to make the hardware occupied**
	- **Access data depending on thread/block number**
		- **Memory accesses are expensive!**
			- **Shared memory is fast**
		- **Make threads within a block cooperate**
			- **Synchronize**

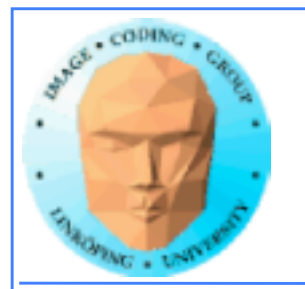

# **That's all folks!**

**Next: More about memory management and optimization.**